Flash CS6

- 13 ISBN 9787121193903
- 10 ISBN 7121193906

出版时间:2013-3-1

页数:667

 $\overline{\phantom{a}}$ 

版权说明:本站所提供下载的PDF图书仅提供预览和简介以及在线试读,请支持正版图书。

#### www.tushu111.com

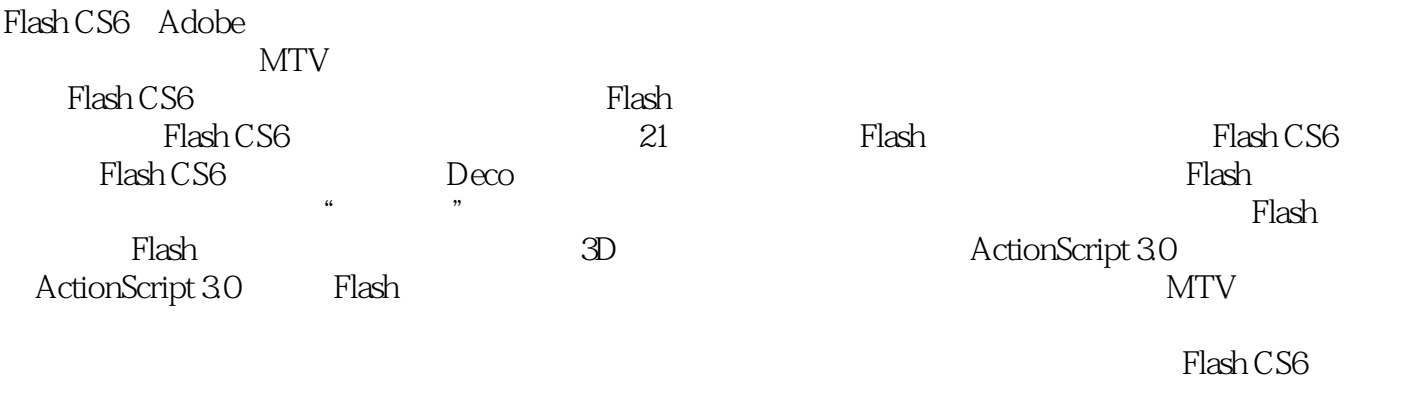

Flash CS6 Flash CS6 Flash

Flash

1 Flash 11.1 Flash 11.1.1 Flash 11.1.1 Flash 11.1.2 Flash 21.2 Flash 31.3 Flash 41.3.1 41.3.2 51.3.3 51.3.4  $51.35$  61.3.6 61.3.7 71.3.8 71.4 81.4.1 81.4.2 81.4.3 81.5 Flash 81.5.1 91.5.2 91.5.3 91.5.4 91.5.5 101.5.6 101.6 Flash 101.6.1 101.6.2 101.6.2 101.6.3 101.6.4 101.6.5 ActionScript 111.6.6 其他 111.7 图像的基础知识 111.7.1 像素和分辨率 111.7.2 矢量图和位图 121.8 Flash 131.8.1 131.8.2 141.8.3 141.8.4 151.9 Flash 151.9.1 Adobe AIR 151.9.2 Android 151.9.3 IOS 151.9.4 Flash Lite 161.9.5 ActionScript 161.10 161.10.1 Flash 161.10.2 Flash Player 161.10.3 Adobe 171.10.4 Adobe 171.10.5 181.11 181.11 181.11 Exchange 181.11.2 Omniture 181.11.3 191.11.4 AIR SDK 201.11.5 " Kuler" 201.12 Adobe TV 201.13 211.13.1 Flash ActionScript 211.13.2 Adobe Flash CS6 211.14 211.14.1 211.14.2 ——Flash 212 Flash CS6 232.1 Flash CS6 232.1.1 Flash CS6 23 —— Flash CS6 242.1.2 Flash CS6 252.2 Flash CS6 252.2.1 252.2.2 252.2.3 262.2.4 262.2.5 272.2.6 " " 272.2.7  $272.28$  AIR for Android  $272.29$  USB  $282.210 \text{ TLF}$  $282.211$   $*$   $292.212$   $292.213$   $*$   $*$ 292.2.14 " " 302.2.15 AIR 302.2.16 SWF 302.2.17 Toolkit-for-CreatJS 312.2.18 Sprite 322.2.19 PNG 322.2.20 " " 322.2.21 Flash Flash Player 332.3 Flash CS6 332.3.1 Flash CS6 " " 332.3.2 Flash CS6的工作界面 342.3.3 认识Flash CS6的主菜单 352.3.4 Flash CS6菜单的操作 362.3.5 自定义 键盘快捷键 37应用案例——自定义键盘快捷键 392.3.6 认识工具箱 392.3.7 自定义工具面板 40应用案例  $\frac{41238}{41238}$  412.39 422.3.10 442.4  $472.4.1$   $472.4.2$   $472.4.3$   $482.4.4$ 492.5 Flash 492.5.1 49 —— Flash 512.5.2  $52 \qquad \qquad --$ 保存Flash文档 572.6.1 打开Flash文档 572.6.2 打开最近的文档 582.6.3 保存Flash文档 582.6.4 自动保存与 592.6.5 Flash 602.7 Flash 602.7.1 602.7.2 612.7.3  $XMP$  622.8 632.8.1 632.8.2 ActionScript 652.8.3  $65284$   $65285$   $6288$   $6288$   $67287$   $67288$  PSD AI 67289<br>  $6829$   $68$   $67287$   $67288$  PSD AI 67289<br>  $702101$   $68$   $702102$   $68$   $702102$   $71$ :  $682.9$  68  $-$  " "  $692.10$  "  $\frac{702101}{202101}$  "  $\frac{702102}{202102}$  "  $\frac{712103}{203}$ 12.104 722.105 SWF<br>
732.12 732.12.1 732.12.2<br>
Flash CS6 753.1 753.1.1 "753.1.2  $732.11.2$   $732.12$   $732.12.1$   $732.12.2$   $-$ — Flash CS6 73 3 Flash CS6 753.1 753.1.1 " " 753.1.2 773.1.3 783.2 793.2.1 " " 79 —— " "  $8033$  "  $\degree$  "  $83331$   $83$  $\frac{1}{2}$   $\frac{1}{2}$   $\frac{1}{2}$   $\frac{1}{2}$   $\frac{843.3.2}{2}$   $\frac{84}{2}$   $\frac{1}{2}$   $\frac{1}{2}$   $\frac{1}{2}$   $\frac{1}{2}$   $\frac{1}{2}$   $\frac{1}{2}$   $\frac{1}{2}$   $\frac{1}{2}$   $\frac{1}{2}$   $\frac{1}{2}$   $\frac{1}{2}$   $\frac{1}{2}$   $\frac{1}{2}$   $\frac{1}{2}$   $\frac{1}{2}$   $\frac{$  $853.4$  86  $--$  " " 873.5  $85$  $\frac{1}{10}$   $\frac{1}{10}$   $913.7.2$   $923.8$   $933.81$   $"$   $933.8.2$  "  $\frac{94383}{ }$  943.8.4  $\frac{95}{ }$   $\frac{360}{ }$   $\frac{360}{ }$   $\frac$  $963.85$   $983.9$   $98$   $\_\_$   $\_\_$  "  $1003.10$   $1023.101$  "  $102$   $102$   $-- 1033.102$   $105$   $-- 1063.10.3$   $1083.10.4$ 

### $-$  Flash CS6

 $1083.105$  "  $1093.106$   $1103.10.7$  $1113.108$  1113.11 1123.11.1 1123.11.2 1123.11.3 1133.12 1143.12.1 1143.12.2 1143.12.3 1153.12.4 1153.12.5 1163.13 1163.13.1 Flash 1173.13.2 Flash 1173.14  $1173.14.1$   $1173.14.2$   $-- 117.4$  Deco  $1194.1$  $\text{Deco}$  "  $1194.1.1$   $119$   $\text{---}$   $1204.1.2$   $122$  $\begin{array}{cccc} - - & 3D & 1234.1.3 & 1254.1.4 & 3D & 1264.1.5 & 127 & - \end{array}$  $1284.16$   $130$   $\qquad$   $\qquad$   $\qquad$   $1314.1.7$   $132$  $\frac{3241.8}{13241.8}$  1344.1.9 1344.1.10 1354.1.11 子系统 136应用案例——制作漫天飞舞的气泡动画 1374.1.12 烟动画 1384.1.13 树刷子 1394.2 专家支招 1404.2.1 " Deco " 1404.2.2 Deco 1404.3 1404.3.1  $1414.32$  -- "Deco "  $141\,5$   $1425.1$  "  $\frac{1425.11}{1425.1}$  142  $\frac{142}{1435.1}$  1435.1.2 1435.1.3 Web 216 1445.1.4 1445.1.5 "Kuler"  $1455.2$  "  $1455.2.1$   $146$  -- $1495.23$   $150$   $\qquad$   $\qquad$   $\qquad$   $1515.24$   $156$  $\frac{3}{2}$  1565.2.5 157  $\frac{15}{2}$  $1575.3$   $1595.31$  " " "  $159$   $159$ 设置"笔触颜色"和"填充颜色"绘制矩形 1595.3.2 设置"属性"面板中的"笔触颜色"和"填充颜  $"1605.4$   $1605.41$   $"$   $"$   $1615.42$  "  $1625.4.3$  "  $1635.4.4$  " "  $163$  ---  $1645.5$   $1685.51$  Flash  $1685.5.2$  1685.6  $1685.61$   $1685.6.2$   $---$ 169 6 1706.1 Flash 1706.1.1 1706.1.2 入Flash 171应用案例——导入SWF文件到舞台中 1716.1.3 导入FXG文件 1726.1.4 导入Auto CAD DXF文  $1726.2$   $1726.2.1$   $173$   $-- 1736.2.2$  $1746.23$  174  $- 1756.24$  $176 \qquad \qquad --$ 1786.3 Fireworks 1786.3.1 Fireworks PNG 1796.3.2 Fireworks Flash 1806.4 Illustrator 1806.4.1 Illustrator 1806.4.2 将Illustrator文件导入到Flash 1816.4.3 文本导入选项 1816.4.4 路径导入选项 1826.4.5 图像导入选项 1826.4.6 182 —— AI Flash 1836.4.7 AI 1846.5 InDesign 1856.5.1 XFL 1866.5.2 Flash CS6 1866.5.3 XFL 更新 186应用案例——使用未压缩文档实时更新图片 1866.6 使用Photoshop PSD文件 1876.6.1 导入 Photoshop PSD 1886.6.2 Photoshop PSD 188 —— Flash Photoshop 1906.6.3 Photoshop 1906.7 1926.8 1926.8 1926.8 1926.8 1 PSD 1936.8.2 1936.8.2 1936.9 1936.9 1936.9.1 结 1936.9.2 举一反三——导入外部图像序列制作逐帧动画 193第7章 Flash中对象的操作 1957.1 选择对 1957.1.1 \* \* \* 1957.1.2 \* \* \* 1967.1.3 \* " 1967.1.4 1977.2 1977.2.1 1977.2.2 1987.2.3 1987.2.4 1997.2.5 1997.3 1997.3.1 1997.3.2 2007.3.3  $2017.34$   $2027.35$   $2027.4$   $2027.4$   $2027.4$  $2037.42$   $204$   $\qquad -\qquad 2047.43$   $2077.44$ 2077.4.5 2087.4.6  $2097.4.7$   $2097.5 \text{ } 3D$  2107.5.1 3D  $2107.5.2$  3D  $212$   $\qquad -\qquad$   $2127.6$   $2147.61$  $2147.62$   $2157.63$   $2157.64$   $2167.65$   $216$  --- " 2177.7 2197.7.1 2197.7.2 2197.7.2 2197.8  $2217.81$   $2217.82$   $2227.9$   $2237.9.1$ 

 $2237.92$   $2237.10$   $2237.101$   $2237.102$   $---$ 223 8 2258.1 Flash 2258.1.1 2258.1.2 226  $\frac{22881.3 \text{ TLF}}{2288.1.3 \text{ TLF}}$  2298.1.4 TLF 2308.1.5 2308.2 Flash 2318.3 Flash 2318.3 Flash 2318.3.1 2318.3.2 2328.3.3 2338.4 2338.4.1 2348.4.2 234  $\frac{35843}{235843}$  238<sup>e</sup>  $\frac{238}{238}$  $2388.5$  TLF  $2408.5.1$   $2408.5.2$   $244$ —— and  $2468.5.3$  "  $249$  —— "  $2528.6$   $2538.61$   $2538.62$   $2548.63$   $255$  $\frac{3568.7}{2568.7}$  257  $\frac{257}{257}$  257  $\frac{2578.8}{2578.8}$  $2598.9$   $260$   $\qquad$   $\qquad$   $260$   $2638.101$ 2638.10.2 2648.10.3 2648.10.3 2648.10.4 and 2648.10.5 and 2648.10.5 and 2648.10.5 and 2648.10.5 and 2648.10.5  $\alpha$ 2648.11 2658.11.1 Flash 2658.11.2 TLF  $2658.12$   $2658.12.1$   $2658.12.2$   $---$  TLF  $266.9$  . " 2689.1 " 2689.1.1 " 2689.1.2 " "  $2709.1.3$   $2719.2$   $2729.2.1$   $2729.2.2$   $273$ —— and  $2739.2.3$   $2739.2.3$   $2749.2.4$   $275$   $30.2.3$ 件中复制图层 276应用案例——在不同文件之间复制图层 2769.2.5 删除图层 2779.2.6 调整图层顺序  $2789.27$   $2789.3$   $2799.31$   $2799.32$   $2809.33$  $2819.34$   $2819.4$   $2829.41$   $2829.42$  $2839.43$  /  $2839.5$   $284$  -- $2869.61$   $2869.62$   $2879.63$   $2879.64$   $2889.7$   $2889.7.1$ 2889.7.2 2899.7.3 2899.7.4 2909.7.5 2909.7.6 2919.7.7  $291$  -——  $2929.8$  293 —— 2959.9 Flash动画的播放控制 2979.9.1 控制动画 2979.9.2 测试影片 2979.9.3 清除缓存 2979.9.4 循环播放  $2989.10$   $2989.10.1$   $2989.10.2$  $2999.11$   $2999.11.1$   $2999.11.2$   $-- 299.10$  $301101$   $301101.1$   $301101.2$   $301101.3$  $30210.2$   $30210.21$   $302$   $\qquad$   $\qquad$   $\qquad$   $\qquad$   $\qquad$   $\qquad$   $30310.2.2$  $306 \t - 30610.23 \t 309 \t - 31010.3$   $31410.31$   $31410.32$   $31410.33$  $31410.34$   $31510.35$   $31510.4$   $31710.41$  $317104.2$   $317104.3$   $318104.4$   $318$   $318$  $318105$   $3191051$   $3201052$   $3201053$  $321106$   $3211061$   $3211062$   $321$  $\frac{3221063}{3221063}$  323  $\frac{323}{323}$  $3241064$   $3261065$   $3261066$   $327$   $-- 327107$  "  $331107.1$  "  $331107.2$  "  $333107.3$  $33310.7.4$   $33410.7.5$   $33410.7.6$  $335107.7$   $335108$   $3351081$   $335$   $---$ 33610.8.2 33610.8.3 33610.8.3 33710.8.4 33710.8.5 executed 33710.8.5 executed 33710.8.5  $33810.86$   $33810.87$  $33910.9$   $33910.9.1$   $33910.9.2$  $3401010$   $34010101$   $34010102$   $---$  340 11  $34211.1$   $34211.1$   $343$   $\qquad$  $34311.1.2$   $344$  —— " 34411.1.3 34811.2 34811.2.1 9 34811.2.2 9  $34911.23$  9  $34911.24$  9  $349$   $-$  9  $35011.25$   $35211.26$   $35211.27$ 

### $-$  Flash CS6

35211.2.8 35311.2.9 35311.2.9 35311.2.10  $35311.3$   $35411.31$   $35411.32$   $354$   $354$ 35711.4 35811.4.1 35811.4.2 Flash Player 35811.4.3 Pixel Bender 35811.4.4 35911.4.5 "36011.4.6 36011.4.7 362 —— " " S6311.4.8 36311.4.9 36711.4.10 36811.4.11 37011.4.12 37111.5 37211.5.1 37211.5.2 37311.5.3 37411.5.4 37411.6 37511.6.1  $\frac{37511.62}{37511.62}$  37511.7 37511.7.1 37511.7.2 —— " " 376 12 Flash  $37712.1$   $37712.1.1$   $37712.1.2$   $377$   $-- 378$  --  $38112.2$   $38212.21$  $3821222$  382<sup>c</sup>  $-$  383<sup>c</sup>  $-$ 38612.3 38812.3.1 38812.3.1 38812.3.2 38912.3.2  $\frac{3001233}{301233}$  39412.34 395  $\frac{305}{305}$ 女孩滑冰动画 397应用案例——制作路径补间动画 39912.3.5 补间动画与传统补间动画的差异 401应用  $R =$  40212.4 "  $10012.4$   $40412.41$   $404$   $1004$ 40412.4.2 40712.4.3 40712.4.4 ActionScript 3.0 40812.5 40912.5.1 40912.5.2 410 - $-$  41012.6 41212.6.1 41212.62 41212.7 41212.7.1 41212.7.2 —— 41212.7.1 4125 41213 Flash  $414131$   $414131.1$   $414131.2$   $415$   $\qquad$  $416 \t--- 41813.2 \t42213.21 \t422$  $\frac{3}{2}$  and  $\frac{4221322}{2}$  and  $\frac{424}{2}$  and  $\frac{424}{2}$ 42413.3 42613.3.1 " " 42713.3.2 42713.3.3 42813.34  $42813.35$   $42913.36$   $42913.4$ Flash 42913.4.1 43113.4.2 43113.4.3 43213.4.4 43213.4.5  $43313.46$   $43313.4.7$ 43313.4.8 ActionScript 43413.4.9 43513.4.10 FLA 43513.4.11 Flash  $F$ lex 43613.5 43713.5.1 43713.5.2  $437136$   $4371361$   $4371362$   $-- 438$  14  $43914.1$   $43914.1.1$   $43914.1.2$  "  $\degree$  and 439 cm  $\degree$  and 44014.2  $\degree$  resonance  $\degree$ 44214.2.1 / 44214.2.2 44214.2.3 44214.2.3 44314.2.4  $44314.3$   $44314.31$   $443$   $443$   $443$ 44414.32 44514.33 44614.3.4 44614.4 44614.4.1 " " 44614.4.2 " " 动 447应用案例——使用缓动制作晃动效果 44714.4.3 在"动画编辑器"面板中编辑缓动曲线 44914.4.4  $449 \qquad \qquad -- \qquad \qquad 44914.5 \qquad \qquad \qquad \qquad 45114.51$ 45114.5.2 45214.5.3 45214.6 45214.7 45314.7.1 45314.7.2 \* \* \* \* \* 45314.8 45414.8.1 45414.8.2 —— " " 45414.8.1 454 15  $3D$   $45615.1$   $45615.1.1$   $456$   $-- 458$ —— 46215.1.2 46415.1.3 " 746615.1.4 IK 467应用案例——使用骨架制作皮影动画 46915.2 3D转换动画 47115.2.1 3D旋转动画 471应用案例——制 3D 47215.2.2 47415.2.3 3D 474 - 3D 47515.3 47715.3.1 IK 47715.3.2 47715.4  $47715.41$   $47815.42$   $- 478$  16  $48016.1$ 48016.1.1 48016.1.2 48116.1.3 48116.1.4 48216.2 Flash 48216.2.1 48216.2.2 482<sup>16.2</sup> 482

### $\blacksquare$  Flash CS6  $\blacksquare$

48316.2.3 48416.2.4 48416.2.4 48416.3 Flash 48516.3.1 48516.3.2 48516.3.3 48616.3.4 48616.3.5 48616.3.5 48616.3.5 **48616.3.5**  $48716.36$  example  $48816.37$  example  $489$  example  $-$ 48916.3.8 49016.4  $49164$  49016.4  $491164.1$   $491164.2$ 49216.4.3 Flash 49416.5 Flash 49416.5.1  $49416.52$  Flash  $49516.53$   $495$  $49616.54$   $497$   $\qquad \qquad -49816.55$ 49916.5.6 使用视频提示点 50016.5.7 导出QuickTime视频文件 50116.6 关于辅助内容 50216.6.1 关于辅助 50216.6.2 Flash and FLASH 50316.6.3  $503167$  ActionScript  $504167.1$  ActionScript  $504$  —— ActionScript 50416.7.2 ActionScript 505 —— ActionScript 50516.8 50716.8.1 50716.8.2  $F$ lash 50716.9  $50816.91$   $50816.9.2$   $--$ 508 17 ActionScript 3.0 50917.1 ActionScript 3.0 50917.1.1 ActionScript 2.0 50917.1.2 ActionScript 3.0 51117.2 ActionScript 3.0 51317.2.1 " "  $51317.22$   $515$   $\qquad -\qquad$   $51517.23$   $51717.24$ ActionScript 51917.2.5 ActionScript 52017.2.6 52117.2.7 ActionScript 52217.3 ActionScript 3.0 52217.3.1 52217.3.2 定义 52317.3.3 在程序中使用变量 52617.3.4 创建和使用Object 52617.3.5 创建和使用数组 52717.3.6 ActionScript 3.0 53017.4 ActionScript 3.0 53317.4.1 53317.4.2 53417.4.3 53417.4.4 53517.4.5 53517.4.6 53817.4.7 运算符的使用规则 53917.5 ActionScript 3.0的流程控制 53917.5.1 语句和语句块 54017.5.2 if …else 54117.5.3 switch 54217.5.4 do…while 54417.5.5 for 54517.6 with 54617.7 54617.7 54717.7.1 54717.7.2 55117.8 查 55317.9 专家支招 55417.9.1 没有编程基础也能使用ActionScript制作动画吗 55417.9.2 学好ActionScript  $55417.10$   $55417.101$   $55617.102$   $-- 556$  18 ActionScript 3.0 55718.1 ActionScript 3.0 55718.1.1 55718.1.2  $558181.3$   $55818.2$   $55918.2.1$   $559$   $559$   $\qquad$   $\qquad$ 56318.2.3 564 —— "动态类" 567应用案例——使用Drawing Api绘制拖曳对象 56718.2.5 使用类包 569应用案例——使用  $570183$   $5711831$   $5711832$   $572$   $-$ — addChild 572 —— 57418.4 575  $\frac{3}{2}$  and  $\frac{576185}{576185}$  58018.5.1 58018.5.2 58118.5.3 58118.5.3 58118.5.3 58118.6 58118.6.1  $5821862 \rightarrow -$  582 19 Flash 58319.1 Flash动画的调试 58319.1.1 ActionScript 2.0调试器 58319.1.2 调试 ActionScript 3.0 58419.1.3 远程调试会话 58519.2 58519.3 Flash 58619.3.1 58619.3.2 Flash 587 —— "  $"$  SWF 58919.3.3 HTML 59119.3.4 GIF 59419.3.5 JPEG 59519.3.6 PNG 59619.3.7 Win Mac 59719.3.8 59819.3.9 Flash 59819.4 Flash  $59819.41$   $598$   $\leftarrow$  JPEG 600  $\leftarrow$  GIF 60119.4.2  $60219.43$   $603$   $\qquad$   $\qquad$   $60719.45$  AIR for iOS  $60819.5$   $60819.51$  $60819.52$   $60819.6$   $60919.61$   $60919.62$  $\frac{1}{2}$  \* \* Windows  $\frac{609}{20}$   $\frac{20}{20}$  61020.1 "  $61020.1.1$   $610$  --  $61120.2$  "  $61620.21$   $616$   $\qquad$   $\qquad$   $\qquad$   $61620.3$   $62520.31$  $625$  ——  $62620.4$   $63120.41$   $631$  $-$  631 21 MTV 64121.1 64121.1

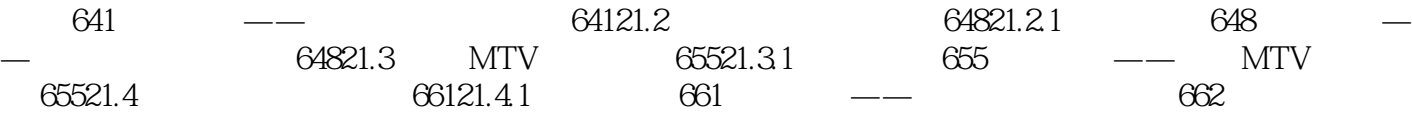

 $Plash\,CS6$  $Flash CS6$ 

 $1$  DVD

并增强对Flash CS6各项功能的理解。光盘中还加入了书中所有案例的视频教学文件,以帮助读者更好

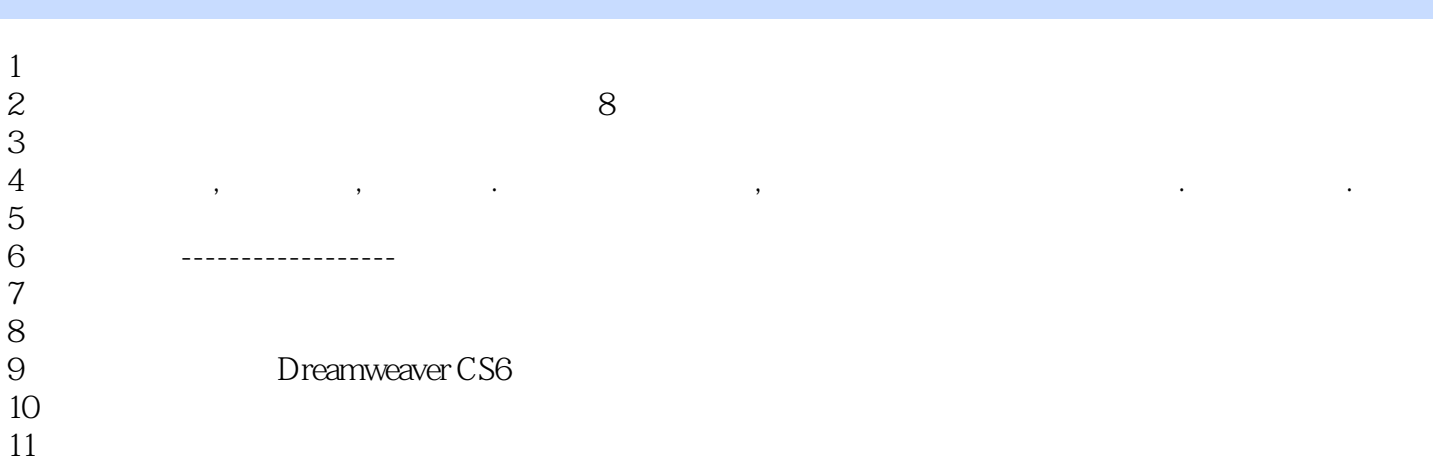

本站所提供下载的PDF图书仅提供预览和简介,请支持正版图书。

:www.tushu111.com